## SAP ABAP table UCF S COI POST ITEMS EQI {C/I: Posting Items for Equity Method}

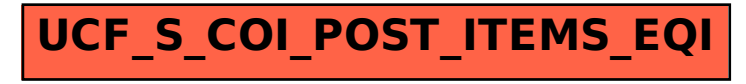